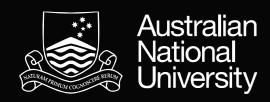

# Underworld in the Cloud — a research code for all to use

a.k.a. Research-driven education tools ...

Louis Moresi
The UNDERWORLD team
The AuScope AVRE team

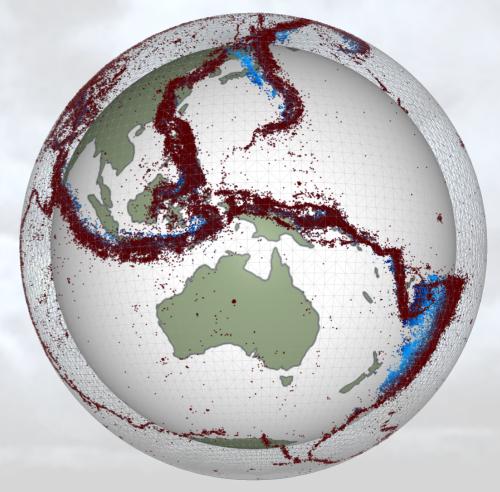

# Recap — underworld is a flexible, research code

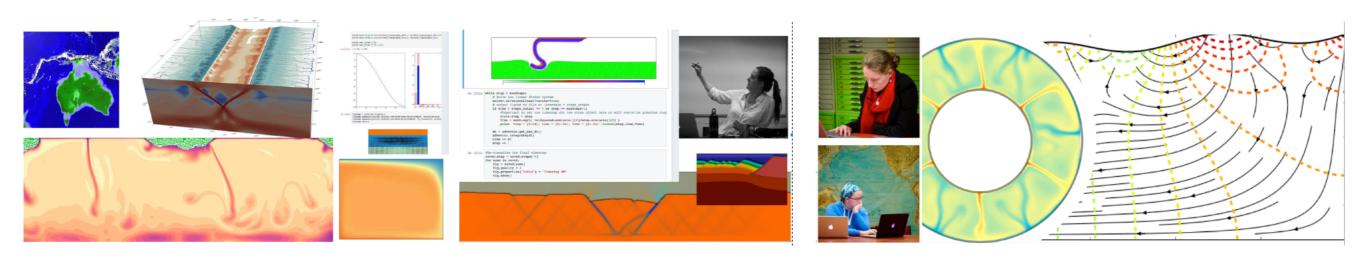

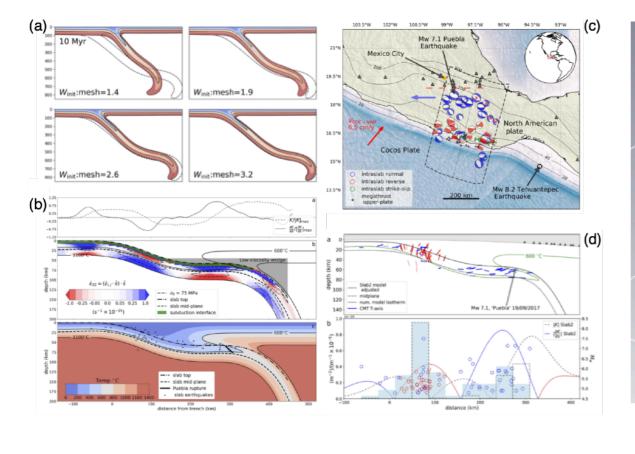

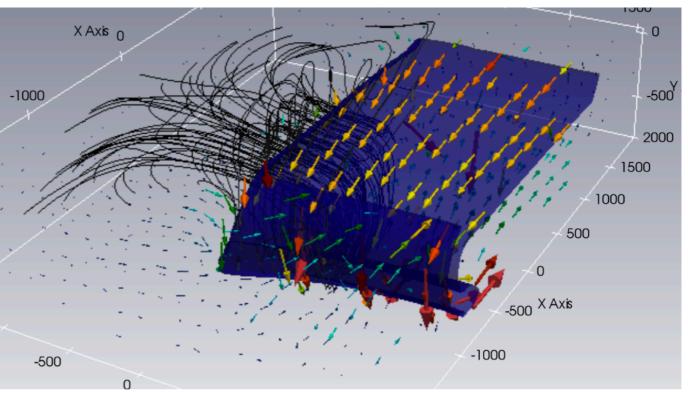

### Recap — underworld is easy to use

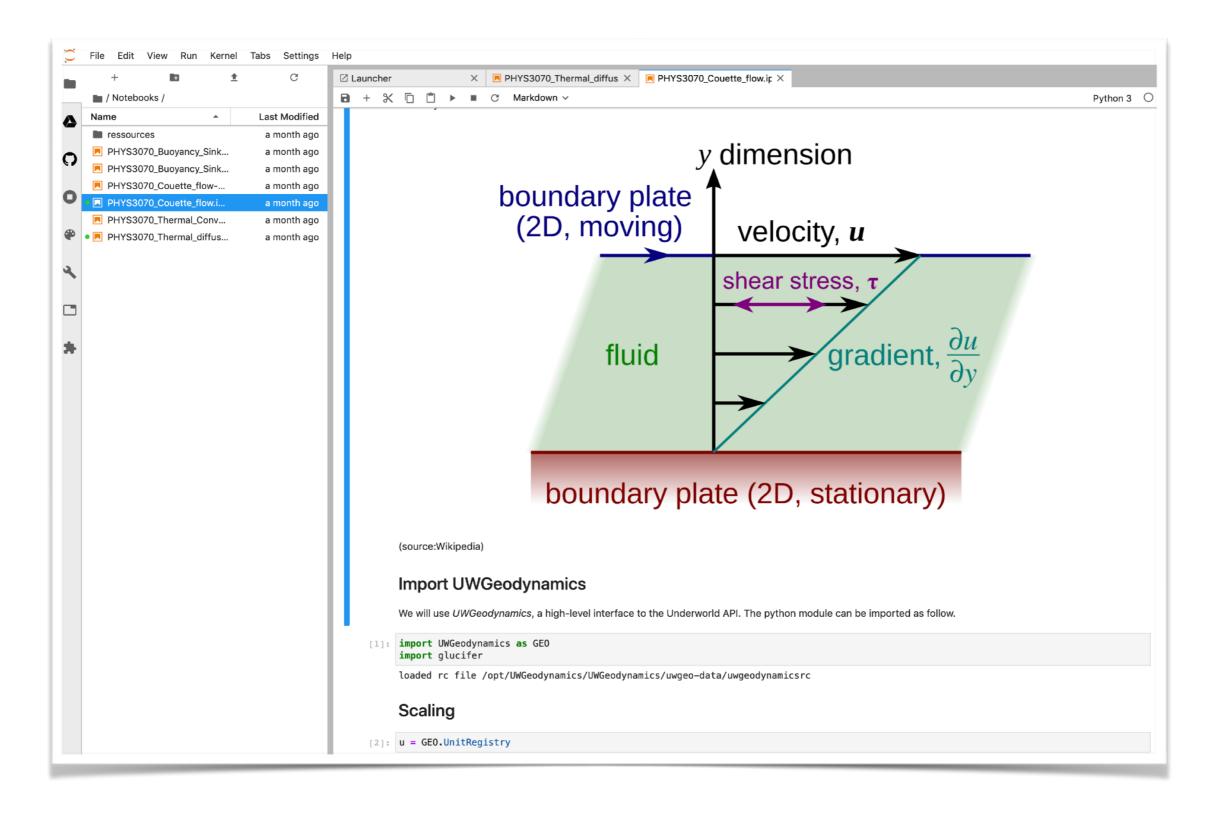

Python based, fully compatible with jupyter, ...

# Sustainable development goals

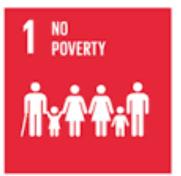

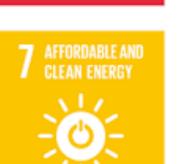

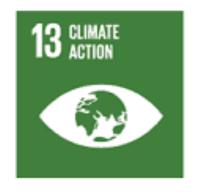

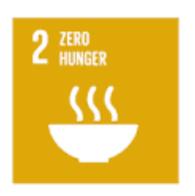

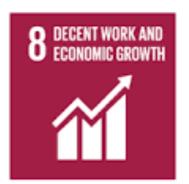

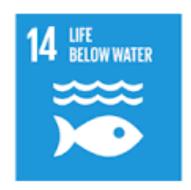

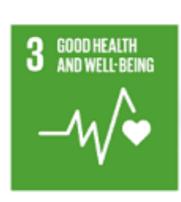

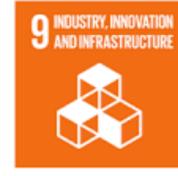

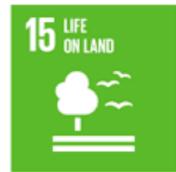

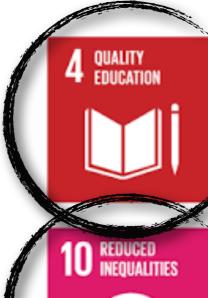

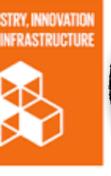

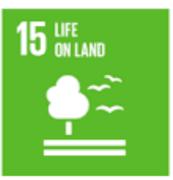

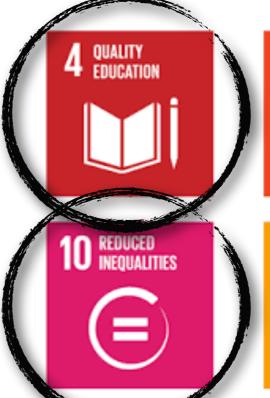

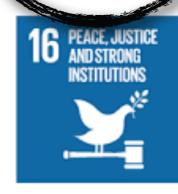

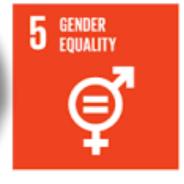

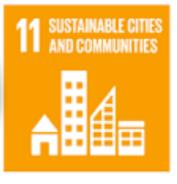

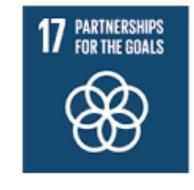

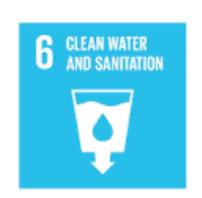

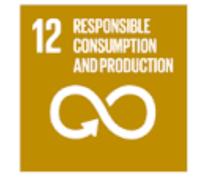

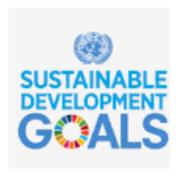

The cloud brings underworld into the classroom and is available worldwide

# All the cloud users appear in Melbourne or Sydney (Google)

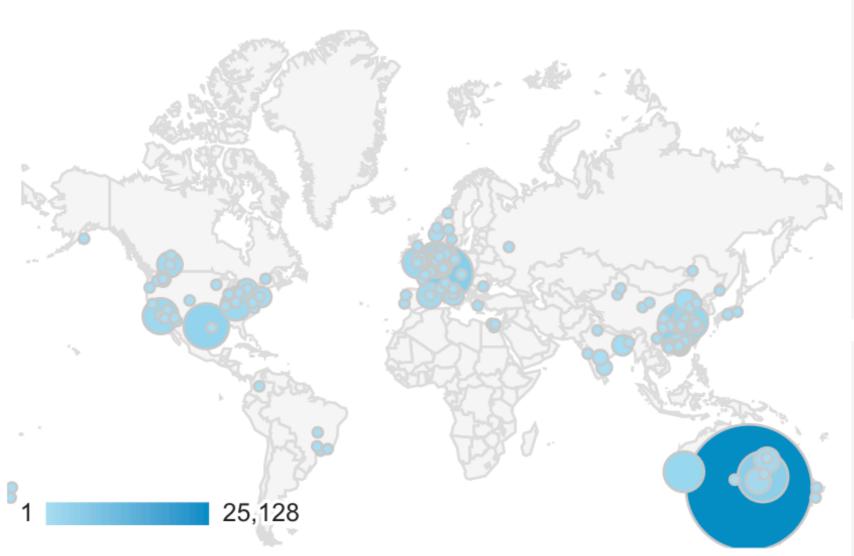

| Google Analytics, total events  |
|---------------------------------|
| 'import Underworld'             |
| 12 months to yesterday morning! |

| City               | Total<br>Events | Number of Sessions per<br>User |
|--------------------|-----------------|--------------------------------|
| Melbourne          | 25,128          | 79.34                          |
| Sydney             | 4,181           | 16.02                          |
| Perth              | 2,216           | 41.00                          |
| Brisbane           | 1,017           | 10.63                          |
| Canberra           | 1,012           | 8.42                           |
| Adelaide           | 39              | 3.00                           |
| Newcastle          | 15              | 1.33                           |
| Sunshine Coas<br>t | 9               | 4.00                           |
| (not set)          | 4               | 1.50                           |

| Non Australian Number of Sessions per U 🥒 🗴 |              |                             |  |
|---------------------------------------------|--------------|-----------------------------|--|
| City                                        | Total Events | Number of Sessions per User |  |
| Tubingen                                    | 4,651        | 37.50                       |  |
| Amsterdam                                   | 3,489        | 27.65                       |  |
| Austin                                      | 2,855        | 36.89                       |  |
| Wuhan                                       | 2,847        | 100.83                      |  |
| Los Angeles                                 | 2,076        | 111.25                      |  |
| Nanjing                                     | 2,014        | 31.91                       |  |
| Pasadena                                    | 1,868        | 70.67                       |  |
| (not set)                                   | 1,783        | 19.94                       |  |
| Lexington                                   | 1,547        | 60.00                       |  |
| Cardiff                                     | 1,224        | 49.00                       |  |

## What do we mean by "cloud"?

User is not providing computational resource User does not need to install anything

Access is usually through a browser or portal but actually could be through a remote

kernel on a local app.

#### Examples:

- www.mybinder.org
- \* user.cloud.undeworldcode.org

Not dissimilar: (except local computation)

★ kitematic + container

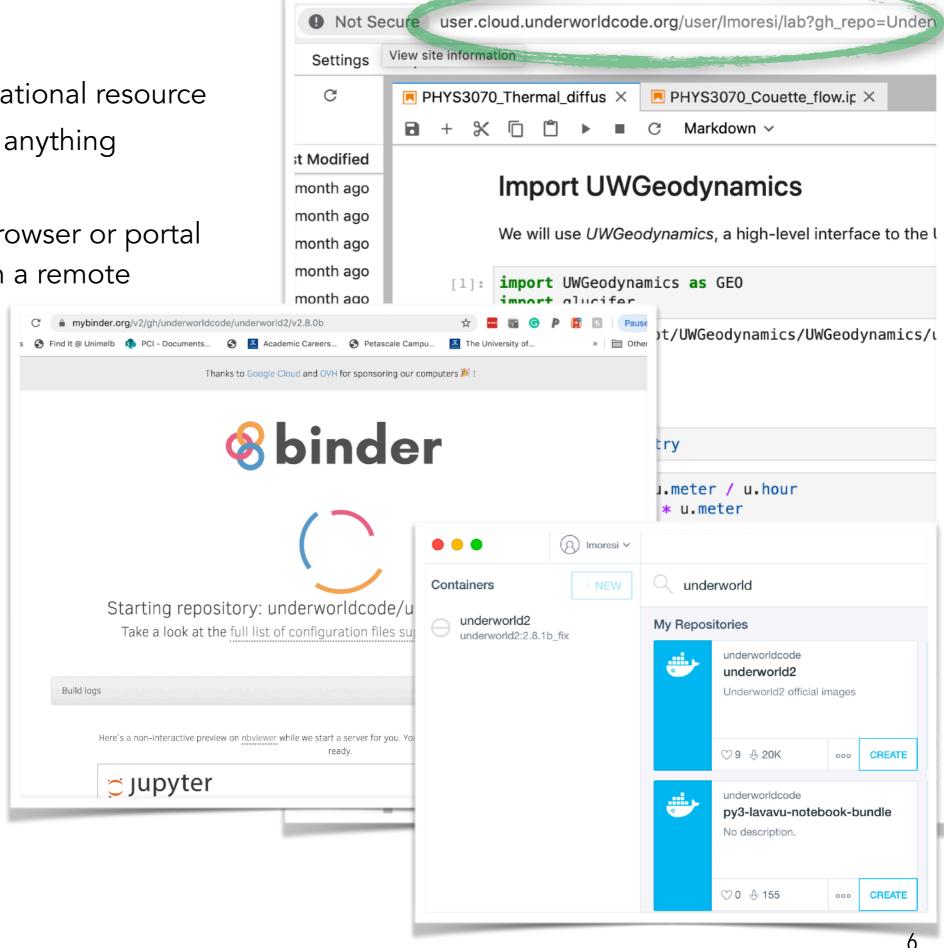

#### Binder v. uwcloud

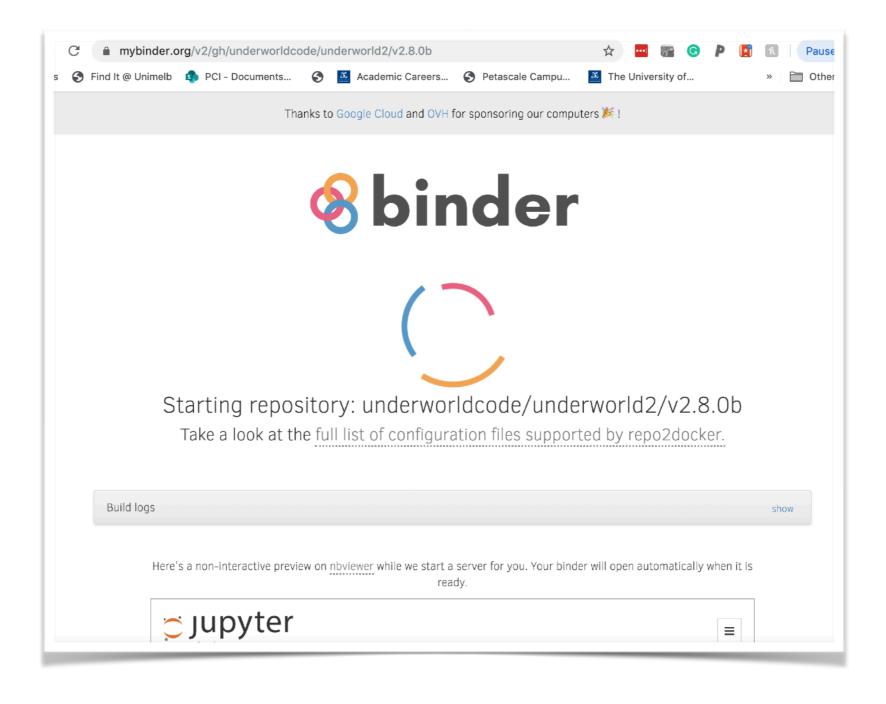

**Binder**: prepare a repository with build information in a binder subdirectory.

Launch, run, lose everything, repeat

Note: usually "lose everything" is a feature not a bug (e.g. reset a worked example)

#### Binder v. uwcloud

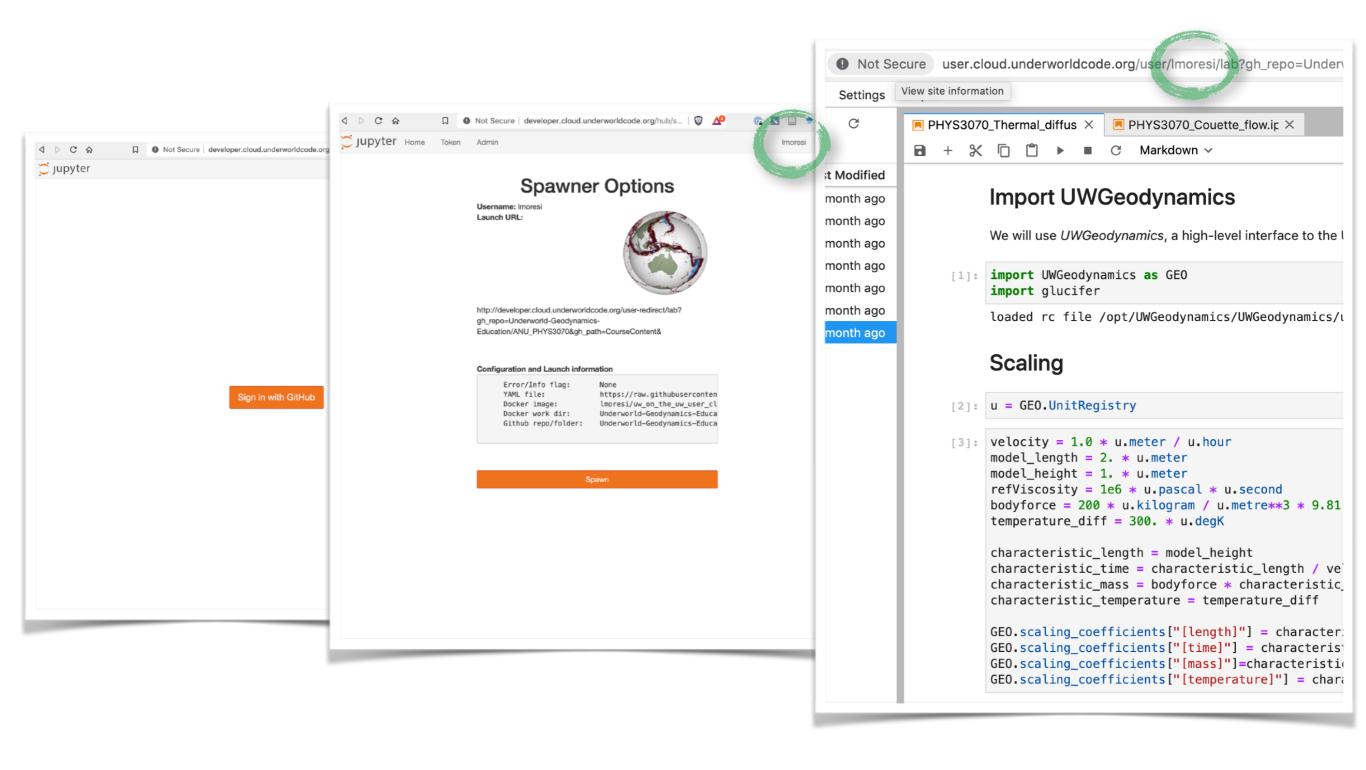

uwcloud: prepare a repository with build information in a uwcloud subdirectory.

#### Launch, authenticate, run, keep everything, repeat

Note: we have to authenticate you in some way in order to know how to keep your stuff!

#### Users own data?

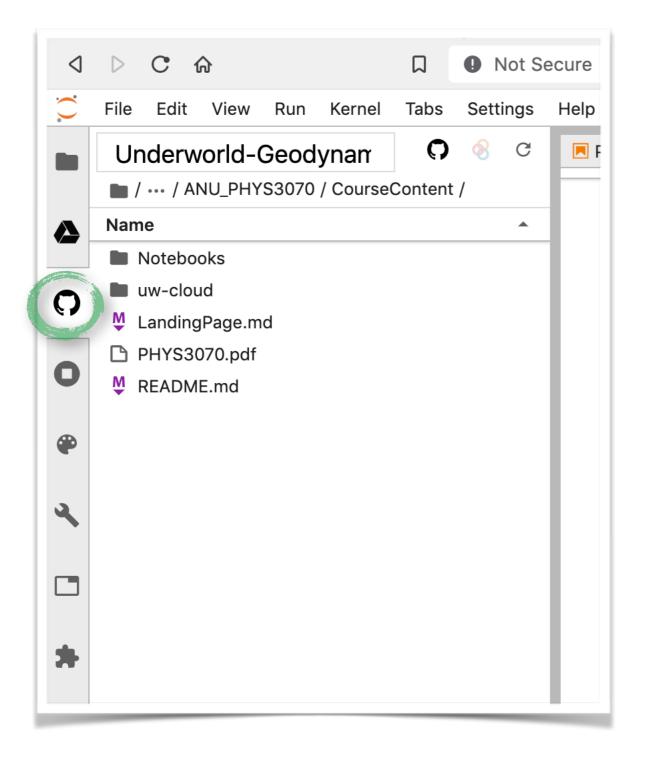

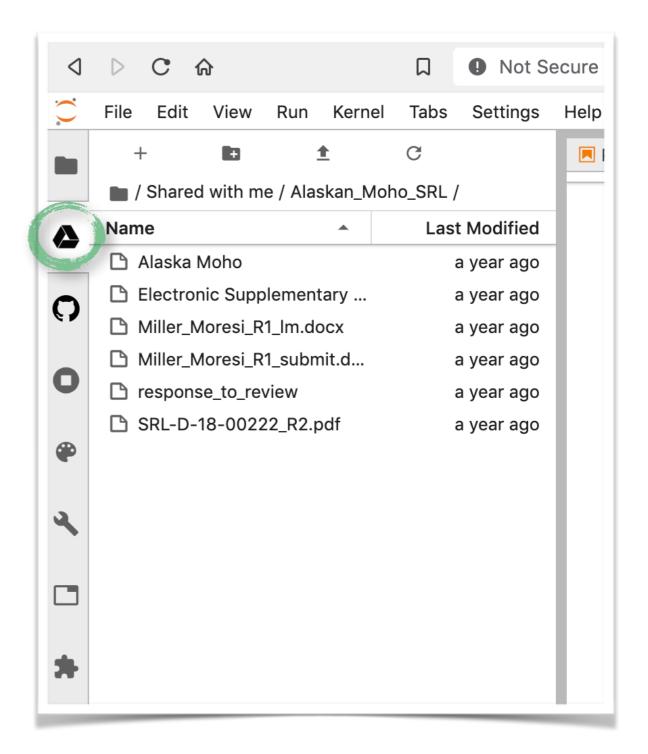

We can connect google drive and github (browse only) via jupyterlab plugins Might be helpful to have a local service such as cloudstor provided the same way

## How is this implemented?

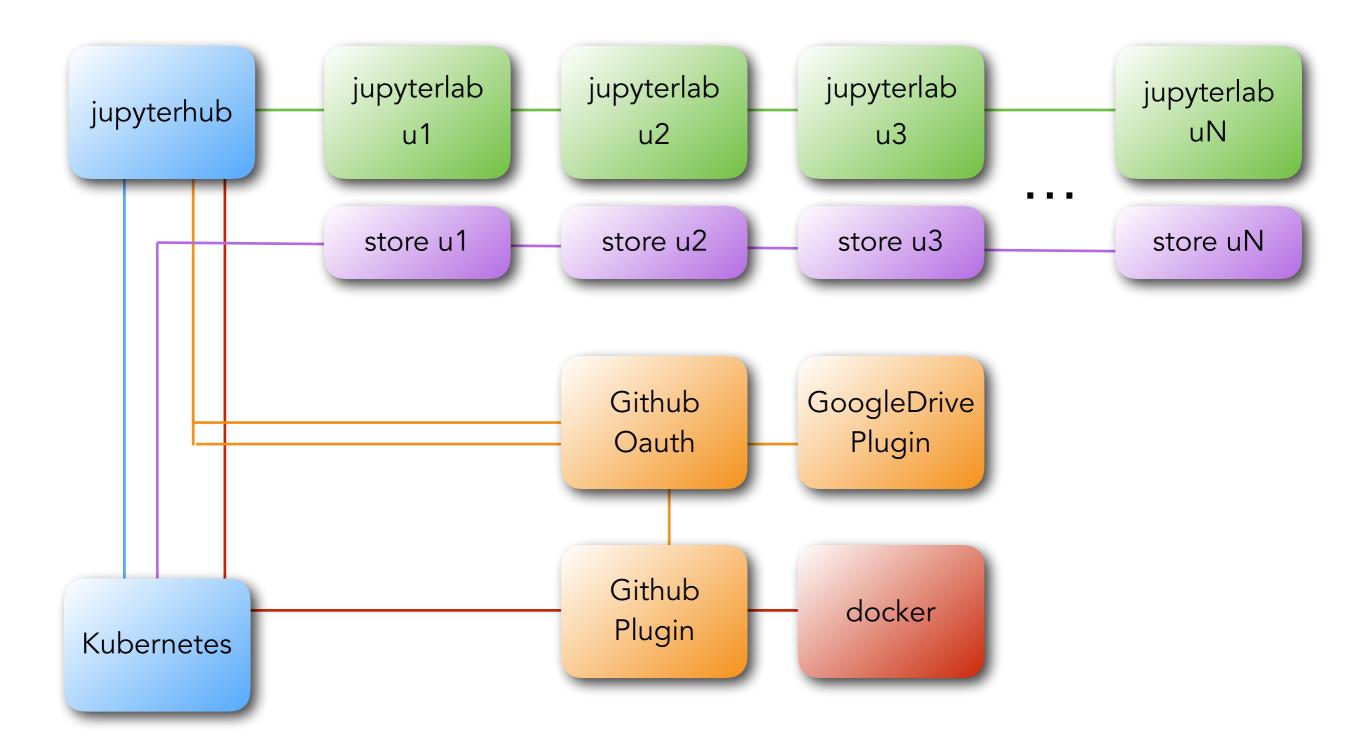

Runs on any kubernetes installation — specify target github repository via URL. Repository must have docker container instructions.

#### What next?

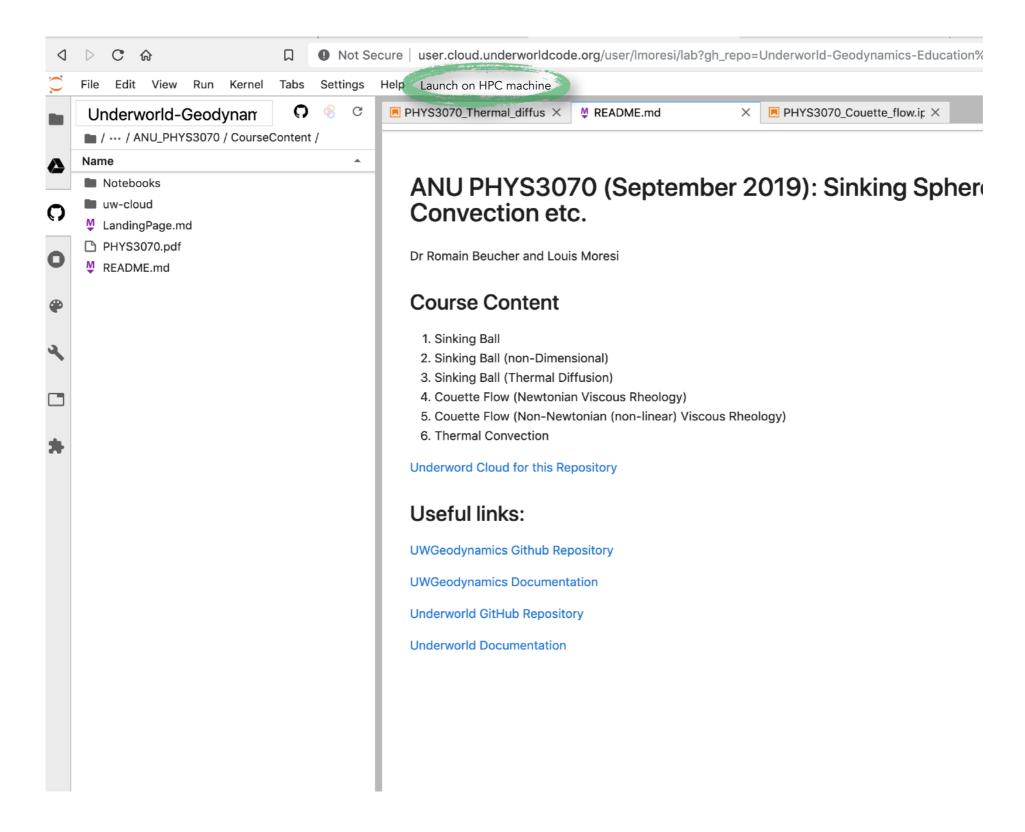

Also ... roll out your own cloud easily, anywhere with appropriate scalability

# Try some UWGeodynamics examples

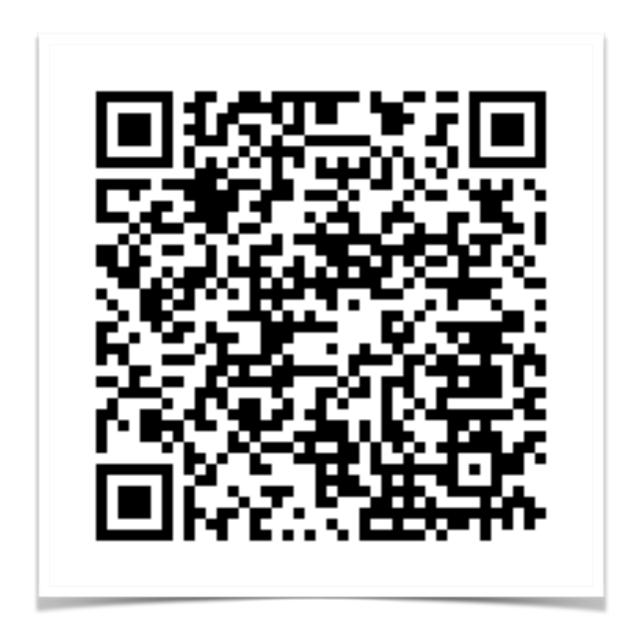

http://user.cloud.underworldcode.org/user-redirect/lab?gh\_repo=Underworld-Geodynamics-Education/ANU\_PHYS3070&gh\_path=CourseContent

This is from our recent class to the Physics of the Earth students at ANU — you need to authenticate via github for access